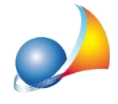

## Valutare la modifica di schermature solari su ulteriori infissi [Wizard per verifiche di legge estive]

Per il superamento delle verifiche EpC,nd e Asol, est si può valutare di modificare/installare schermature solare su ulteriori infissi rispetto a quelli che erano stati preventivati.

E' possibile effettuare le modifiche direttamente dal Wizard verifiche di legge, andando nella schermata relativa alla verifica interessata e attivando la colonna di spunta sugli elementi che erano stati precedentemente esclusi.

Una volta attivata la riga si può modificare il valore delle schermature solari e quando si è terminato premere su Ricalcola per far effettuare al software i calcoli.

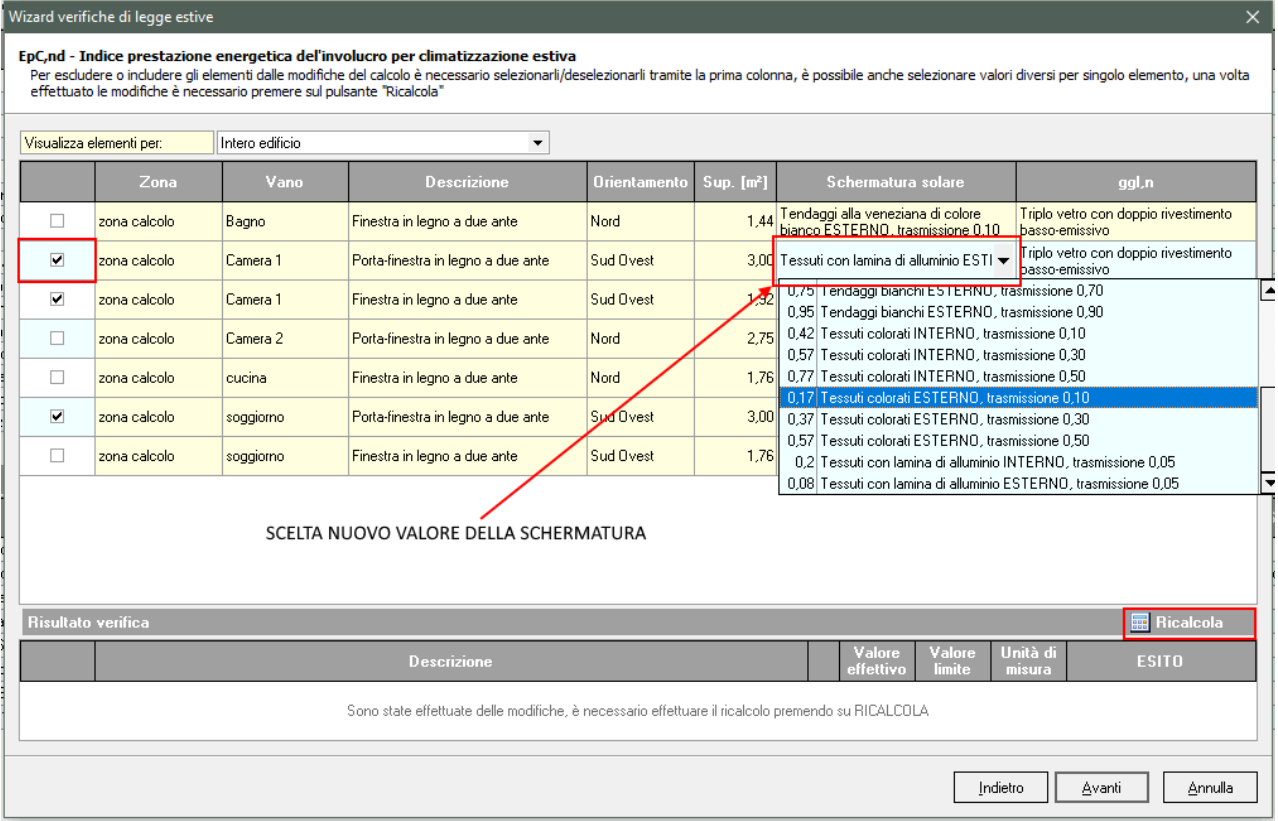

NOTA BENE: Le modifiche delle schermature solari hanno maggiormente effetto sugli infissiconorientamentodiversoda*Nord*,*NordEst*e*NordOvest*.